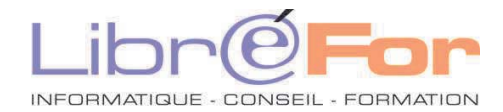

## **Excel/CALC - THEMATIQUE**

## **Les graphiques -** *Illustrer vos tableaux graphiquement*

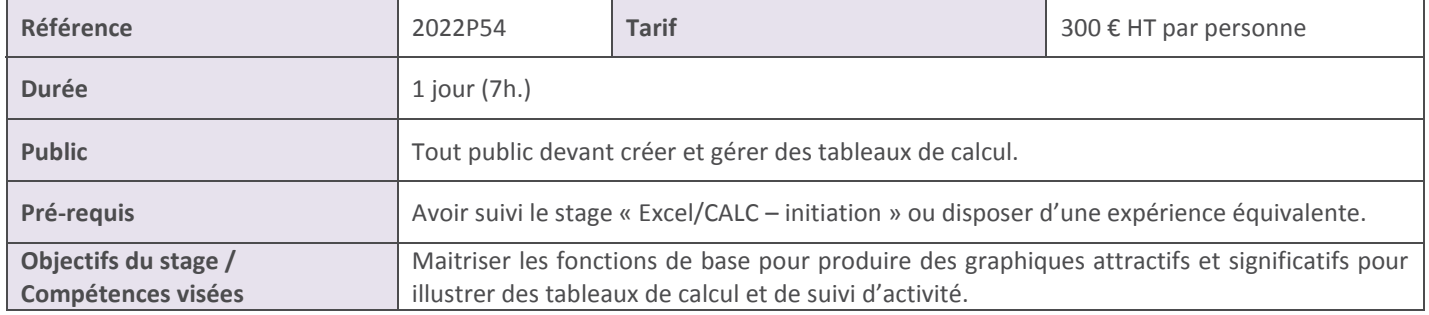

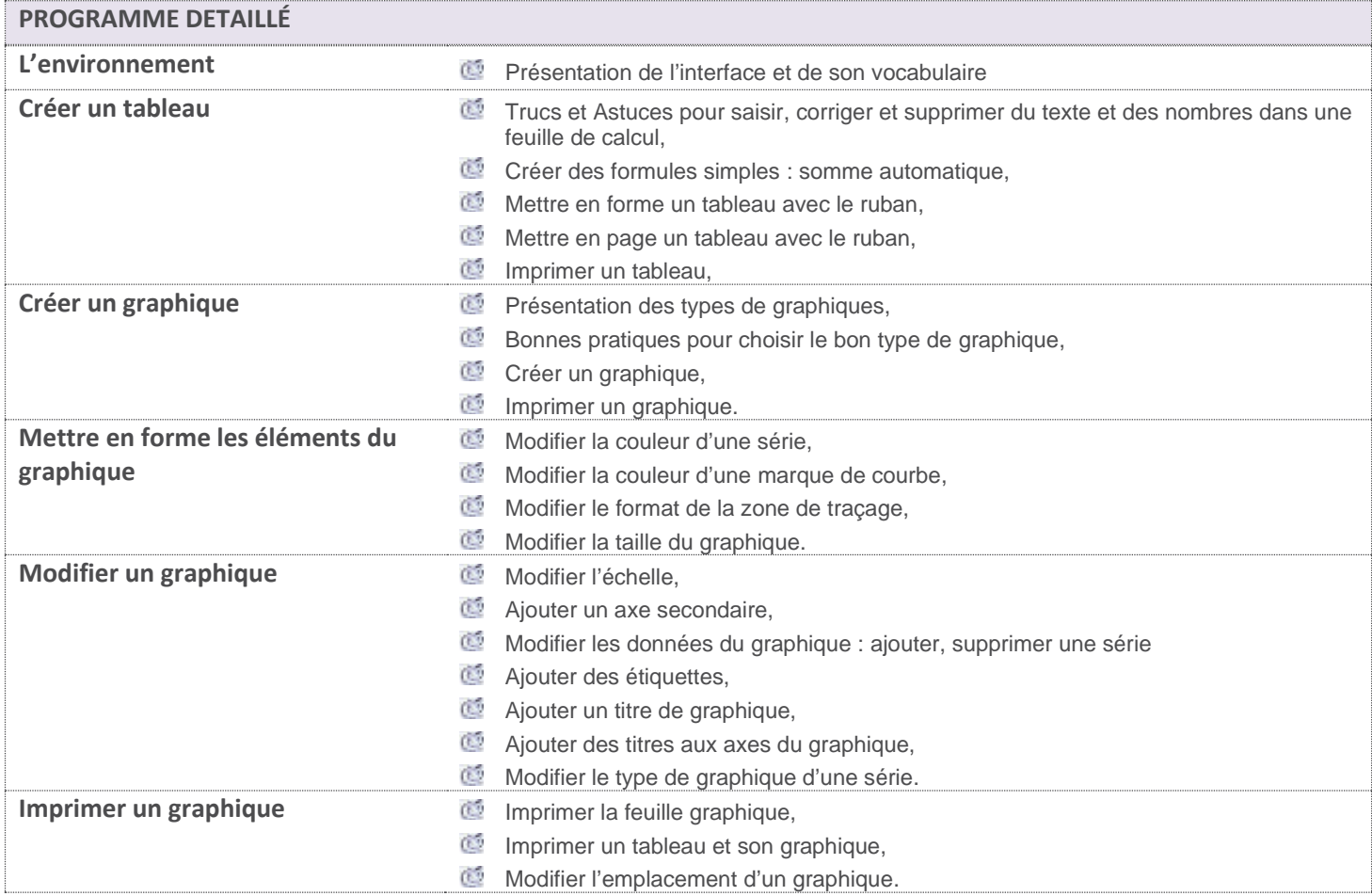

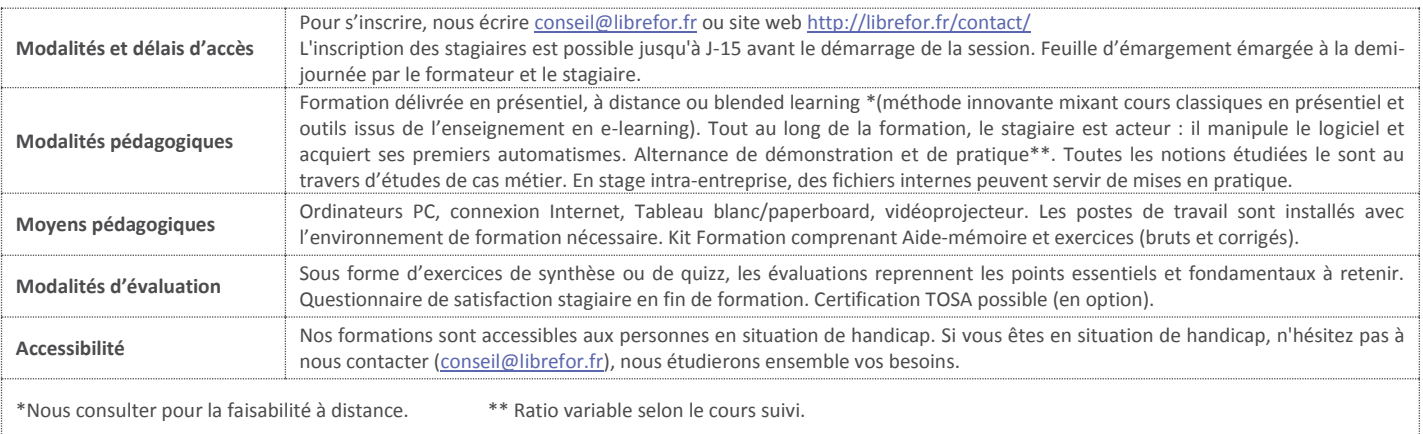